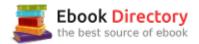

## The book was found

# Introduction To Networks Companion Guide

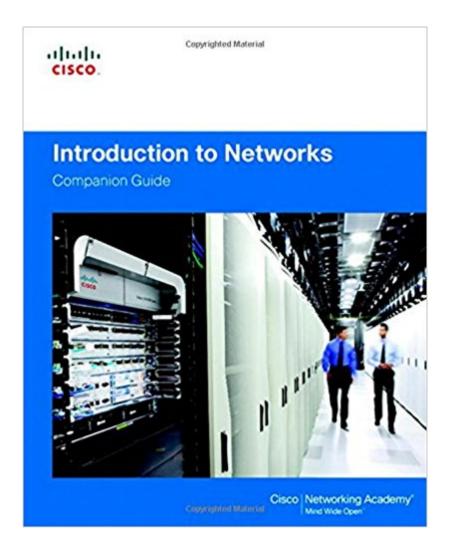

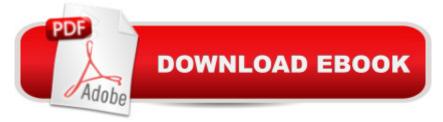

## Synopsis

Introduction to Networks Companion Guide is the official supplemental textbook for the Introduction to Networks course in the Cisco®Â Networking Academy®Â CCNA®Â Routing and Switching curriculum. Â The course introduces the architecture, structure, functions, components, and models of the Internet and computer networks. The principles of IP addressing and fundamentals of Ethernet concepts, media, and operations are introduced to provide a foundation for the curriculum. By the end of the course, you will be able to build simple LANs, perform basic configurations for routers and switches, and implement IP addressing schemes. A The Companion Guide is designed as a portable desk reference to use anytime, anywhere to reinforce the material from the course and organize your time. Â The bookâ ™s features help you focus on important concepts to succeed in Chapter Objectivesâ "Review core concepts by answering the focus questions listed this course: at the beginning of each chapter. Key Termsâ "Refer to the lists of networking vocabulary introduced and highlighted in context in each chapter. Glossaryâ "Consult the comprehensive Glossary with more than 195 terms. Summary of Activities and Labsâ "Maximize your study time with this complete list of all associated practice exercises at the end of each chapter. Check Your Understandinga "Evaluate your readiness with the end-of-chapter questions that match the style of questions you see in the online course quizzes. The answer key explains each answer. A Related Title: Introduction to Networks Lab Manual ISBN-10: 1-58713-312-1 ISBN-13: 978-1-58713-312-1 Â How Toâ "Look for this icon to study the steps you need to learn to perform certain tasks. Interactive Activitiesa "Reinforce your understanding of topics with more than 50 different exercises from the online course identified throughout the book with this icon. Videosâ "Watch the videos embedded within the online course. Packet Tracer Activitiesâ "Explore and visualize networking concepts using Packet Tracer exercises interspersed throughout the chapters. Hands-on Labsâ "Work through all 66 course labs and Class Activities that are included in the course and published in the separate Lab Manual. This book is part of the Cisco Networking Academy Series from Cisco Press®. Books in this series support and complement the Cisco Networking Academy curriculum. Â

### **Book Information**

Series: Companion Guide Hardcover: 720 pages Publisher: Cisco Press; 1 edition (December 30, 2013) Language: English ISBN-10: 1587133164 ISBN-13: 978-1587133169 Product Dimensions: 8.2 x 1.2 x 9.1 inches Shipping Weight: 3.2 pounds Average Customer Review: 4.2 out of 5 stars 59 customer reviews Best Sellers Rank: #23,025 in Books (See Top 100 in Books) #14 in Books > Computers & Technology > Networking & Cloud Computing > Networks, Protocols & APIs > Networks #31 in Books > Textbooks > Computer Science > Networking #48 in Books > Engineering & Transportation > Engineering > Telecommunications & Sensors

#### **Customer Reviews**

This textbook is clear and well laid out. I'm using it in conjunction with the cisco academy online curriculum (which is essentially the same, but quite a bit more visual and interactive so the concepts really 'stick').I think the text does a very good job of covering basic concepts like switching, routing, IPv4, IPv6, OSI Model Layers and lots and lots and lots of different protocols.BUT- if you need to learn subnetting (and if you're taking the CCNA you need to have calculating and understanding subnets something you can do in your sleep) this text is not sufficient. It does cover how to subnet, why we do it and basic calculations, but anybody who has had to do extensive subnetting will tell you it's totally insufficient. This is extra weird because subnetting is on the CCNA and doing it quickly is absolutely imperative to passing. So, get out your google machine and look up some 2^ tables and speed subnetting functions if your instructor doesn't give you more subnetting experience and practice than the book does, because you'll really need it.

It's very helpful. My professor is a dingbat(for example, test Friday is on chapter 4, but for some reason he's lecturing on chapter 8& 9. I wonder why I even waste my money on school. I often wonder how he's a Cisco certified professional.) and studying from a computer screen isn't my forte. There are little test at the end of each chapter and they tend to be very helpful. As far as packet tracer goes, YouTube will be more help than anything else for configuring routers and switches. In my opinion, since I've already taken a few networking course...this course isn't very intro...it's more like "Intro to Cisco" not "Intro to Networks."

The book came in New condition with no wear or tear. As for the content, I am a network engineer and can certify that the content is practical, relevant and worth reading if you are going into the field.More likely you're a college student wondering if you should buy or rent. I recommend buying because the price is affordable and this covers a lot of great routing principles you'll need down the road. By the time you graduate you can flip through this for a refresher on most basic routing principles.

I bought the book for an official Cisco ICND1 class. I don't like reading material online when it is just one long scrolling page, but the Cisco online material is very well organized, easy to read, and easy to refer to. The book doesn't seem to offer much to complement. Cisco did such a good job with the online material they've made the book unnecessary.

I already had access to this book as part of my NetAcademy account and had a copy of the PDF but the real hardbound book is my preferred reading method. Very happy with my purchase.

Hardback and loaded with content. You can't beat that for this price.

#### As described

It's pretty well put together and it's the required text for the course from Cisco Networking Academy, so what's not to like?

#### Download to continue reading ...

Designing and Deploying 802.11 Wireless Networks: A Practical Guide to Implementing 802.11n and 802.11ac Wireless Networks For Enterprise-Based Applications (2nd Edition) (Networking Technology) Introduction to Networks Companion Guide Introduction to Networks v6 Labs & Study Guide (Lab Companion) Introduction to Networks v6 Companion Guide Introduction to Networks v5.0 Lab Manual (Lab Companion) Companion Planting: Companion Gardening - A Practical Guide For Beginners To Learn Everything About Companion Planting (Organic Gardening, Container Gardening, Vegetable Gardening) Scaling Networks Companion Guide Graph Theory and Complex Networks: An Introduction Networks: An Introduction Networks: A Very Short Introduction (Very Short Introductions) The Unofficial Guide: The Color Companion to Walt Disney World (Unofficial Guide to Walt Disney World Color Companion) Companion Gardening: A Beginner's Guide To Companion Planting The Companion Guide to Gascony and the Dordogne (Companion Guides) The Companion Guide to St Petersburg (Companion Guides) Networks of New York: An Illustrated Field Guide to Urban Internet Infrastructure Network+ Guide to Networks Mike Meyersâ <sup>™</sup> CompTIA Network+ Guide to Managing and Troubleshooting Networks, Fourth Edition (Exam N10-006) (Mike Meyers' Computer Skills) Network+ Guide to Networks (with Printed Access Card) Lab Manual for Dean's Network+ Guide to Networks, 7th Hacking: Wireless Hacking, How to Hack Wireless Networks, A Step-by-Step Guide for Beginners (How to Hack, Wireless Hacking, Penetration Testing, Social ... Security, Computer Hacking, Kali Linux)

Contact Us

DMCA

Privacy

FAQ & Help